# **DTK4412** *Release 0.0.1*

**Feb 14, 2022**

## Bootloader

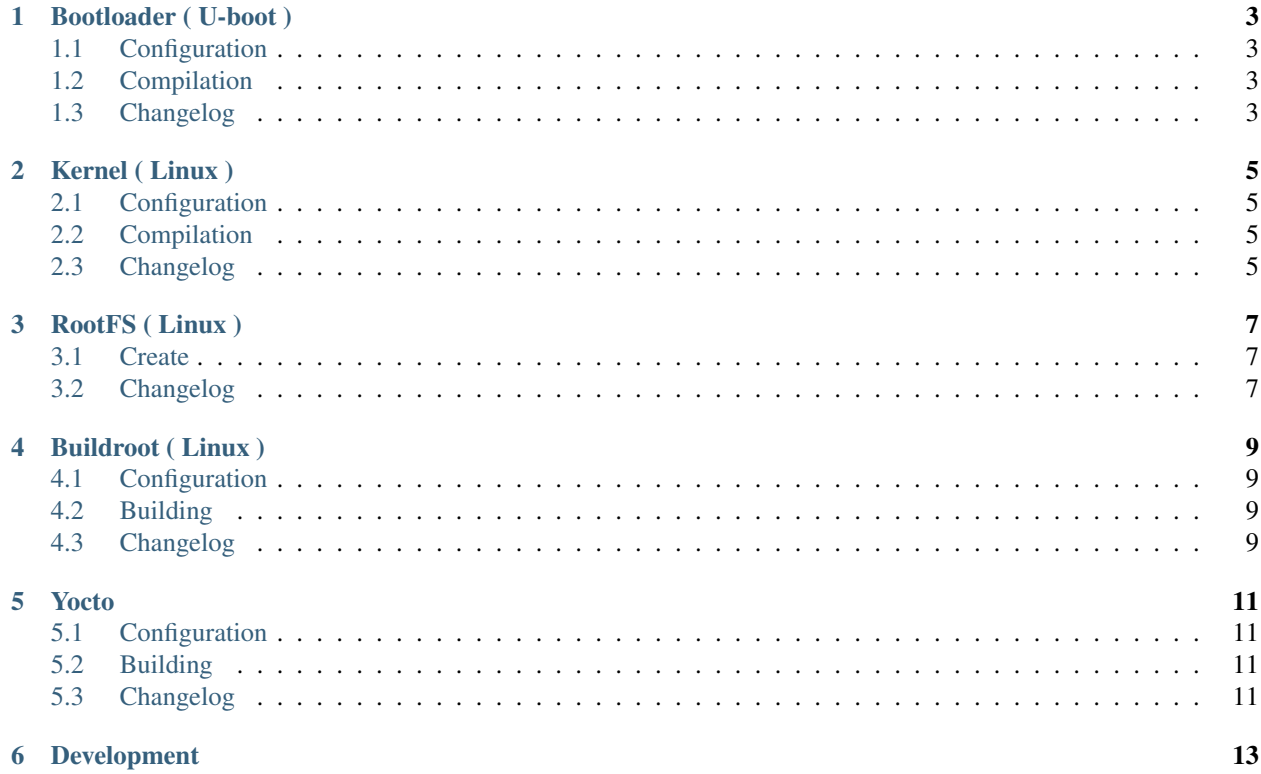

DTK4412 is Android / Linux Training Kit based on [Exynos4412.](https://en.wikipedia.org/wiki/Exynos) DTK4412 Training Kit is a full featured Android development platform that provides an ideal starting point for creating high-performance embedded devices. Based upon Samsung [Exynos4412](https://en.wikipedia.org/wiki/Exynos) quad core processor, the DTK4412 includes all of the software tools and accessories required to immediately begin development work.

## Bootloader ( U-boot )

<span id="page-6-0"></span>*[configure](#page-6-1)* How to configure bootloader. *[compile](#page-6-2)* How to compile bootloader. *development* Guidelines and release planning and check dependencies. *[changelog](#page-6-3)* The bootloader development changelog.

## <span id="page-6-1"></span>**1.1 Configuration**

### <span id="page-6-2"></span>**1.2 Compilation**

## <span id="page-6-3"></span>**1.3 Changelog**

## Kernel ( Linux )

<span id="page-8-0"></span>*[configure](#page-8-1)* How to configure kernel.

*[compile](#page-8-2)* How to configure kernel.

*development* Guidelines and release planning and check dependencies.

*[changelog](#page-8-3)* The kernel development changelog.

### <span id="page-8-1"></span>**2.1 Configuration**

<span id="page-8-3"></span><span id="page-8-2"></span>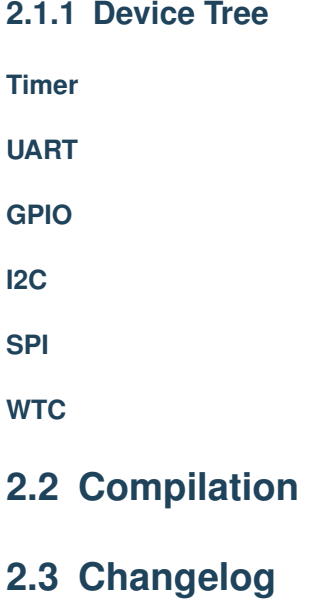

## RootFS ( Linux )

<span id="page-10-0"></span>create How to create a rootfs image

*development* Guidelines and release planning and check dependencies.

*[changelog](#page-10-2)* The rootfs development changelog.

#### <span id="page-10-1"></span>**3.1 Create**

## <span id="page-10-2"></span>**3.2 Changelog**

## Buildroot ( Linux )

<span id="page-12-0"></span>*[configure](#page-12-1)* How to configure buildroot. *[build](#page-12-2)* How to build DTK4412 linux-based development system *development* Guidelines and release planning and check dependencies. *[changelog](#page-12-3)* The kernel development changelog.

## <span id="page-12-1"></span>**4.1 Configuration**

#### <span id="page-12-2"></span>**4.2 Building**

<span id="page-12-3"></span>**4.3 Changelog**

# CHAPTER<sup>5</sup>

Yocto

<span id="page-14-0"></span>*[configure](#page-14-1)* How to configure yocto. *[build](#page-14-2)* How to build DTK4412 linux-based development system *development* Guidelines and release planning and check dependencies. *[changelog](#page-14-3)* The yocto development changelog.

## <span id="page-14-1"></span>**5.1 Configuration**

## <span id="page-14-2"></span>**5.2 Building**

<span id="page-14-3"></span>**5.3 Changelog**

### Development

<span id="page-16-0"></span>contributing How to contribute changes to the theme.

Development guidelines Guidelines the theme developers use for developing and testing changes.

[Read the Docs contributor guide](https://docs.readthedocs.io/en/stable/contribute.html) Our contribution guidelines extend to all projects maintained by Read the Docs core team.

changelog The theme development changelog.

Demo documentation The theme's styleguide test environment, where new changes are tested.

supported-dependencies Supported project dependencies, like Python and Sphinx.